# **Программная модель линзы для обработки лучей линейно поляризованного света**

В.А. Дебелов1,2, К.Г. Кушнер<sup>2</sup>

[debelov@oapmg.sscc.ru](mailto:debelov@oapmg.sscc.ru%20%7C) | [kushner.k.g@gmail.com](mailto:kushner.k.g@gmail.com)

<sup>1</sup> Институт вычислительной математики и математической геофизики СО РАН, Новосибирск, Россия;

<sup>2</sup> Новосибирский государственный университет, Новосибирск, Россия

*Линза – один из основных объектов в оптике, она в достаточной степени проработана в фотореалистической компьютерной графике, поскольку включается во многие 3D сцены. В статье рассматривается разработка модели линзы для конкретного применения, а именно: линзы в составе поляризационного микроскопа (или полярископа), когда надо учитывать поляризацию света и когерентность лучей при расчете интерференционных картин. Тем не менее, данная модель предусматривает более широкое, даже универсальное, применение. Хотя предлагаемый подход относится к реалистической компьютерной графике, при этом линза не подсцена (подмножество примитивов), а элемент сцены наряду с другими примитивами, ограниченный двумя «прозрачными» сферическими поверхностями и непрозрачной боковой поверхностью (цилиндр, конус). Разработанная программная модель линзы преобразует входной луч линейно поляризованного света в выходной луч с скорректированными интенсивностью, состоянием поляризации света и фазой. В данной работе моделируется линза в режиме, когда можно не учитывать эффект дифракции света.*

*Ключевые слова: линза, линейная поляризация света, оптическая дисперсия, фотореалистический рендеринг, трассировка лучей, поляризационный микроскоп.*

# **Lens model to process linear polarized light**

V.A. Debelov<sup>1,2</sup>, K.G. Kushner<sup>2</sup>

[debelov@oapmg.sscc.ru](mailto:debelov@oapmg.sscc.ru%20%7C) | [kushner.k.g@gmail.com](mailto:kushner.k.g@gmail.com)

<sup>1</sup> Institute of Computational Mathematics and Mathematical Geophysics SB RAS, Novosibirsk, 630090, Russia <sup>2</sup> Novosibirsk State University, Russia

*A lens is one of main objects in optics; it was quite sufficiently elaborated as a subscene of 3D scenes in the realistic rendering. In this paper, we consider a development of a computer model of a lens to be a part of a computer model of a polarizing microscope (or polariscope), i. e., a model that takes into account polarization and coherency of light rays to provide computations of interference pictures. Lens geometry is a volume bounded by two transparent spherical surfaces and an opaque side surface (cylinder or cone); it is implemented as a single primitive of 3D scene along with other primitives like surfaces. An implemented lens model transforms an incident linear polarized light ray to outgoing rays with corrected intensity, polarization state and phase. Note that an effect of diffraction is not taken into account.*

*Keywords: lens, linear polarization, optical dispersion, photorealistic rendering, ray tracing, polarizing microscope.*

# **1. Введение**

Разрабатываемая модель линзы ориентирована на ее применение в компьютерных моделях таких оптических устройств, как полярископ или поляризационный микроскоп [17]. В этих устройствах существенная субстанция – это поляризованный свет. Только учет поляризации света и физически корректное ее преобразование моделью линзы может обеспечить расчет интерференционных изображений (ортоскопические и коноскопические картины) прозрачных сред [2], для наблюдения которых эти устройства и предназначены.

На рис. 1 приведена оптическая схема типичного поляризационного микроскопа, из которой видно, что, начиная от поляризатора, и далее вверх по схеме распространяется линейно поляризованный свет. Набор линз достаточно разнообразен с геометрической точки зрения. Линза не одна, и они разные, поэтому для компьютерного моделирования микроскопа полезно иметь единую компьютерную модель для прозрачных, в основном, сферических линз. На практике встречаются и другие, например, асферические линзы, например, в качестве нижней линзы конденсора микроскопа. Но исследуемый в работе класс достаточно широк и удовлетворяет целям изучения и разработки компьютерной модели петрографического микроскопа.

Разрабатываемая модель линзы ориентирована на идеальное в некотором смысле стекло без каких-либо

включений и рассеивающих элементов, оптически однородное, бессвильное, без пузырей и включений, без двойного лучепреломления (т.е. без напряжений), но вполне реальное для поляризационного микроскопа, подробности см. в [14]. Работа линзы рассматривается в оптическом диапазоне электромагнитных волн 380–780 нм, стекло линзы считается однородным и в рамках модели учитываются только следующие определяемые маркой стекла параметры:

- 1. Спектр индекса рефракции (показателя преломления).
- 2. Спектр коэффициента пропускания стекла или поглощения.

Таким образом, задача данной разработки – создание компьютерной модели линзы, помещенной в оптически изотропную прозрачную среду, физически корректно обрабатывающей падающие на нее лучи линейно поляризованного света и обеспечивающей в дальнейшем необходимый и достаточный базис для расчета ортоскопических и коноскопических интерференционных картин.

#### **2. Модель линзы**

Разработаны геометрические модели линз: классические тонкие линзы [13], толстые линзы [5] другие конкретные модели. В этих моделях линза рассматривается как единый объект, преобразующий проходящий через нее свет в основном по законам геометрической оптики. Тем не менее, при решении конкретной прикладной задачи, как правило, обнаруживается, что нужная информация разбросана по источникам или, вообще, не полна, или требуемым параметрам линзы не уделялось внимания. Нас в связи с решаемой задачей интересуют линзы, имеющие в общем случае геометрию, показанную на рис. 2, т.е. две сферические поверхности и боковая цилиндрическая или коническая поверхность. Сферические поверхности могут вырождаться в плоскости.

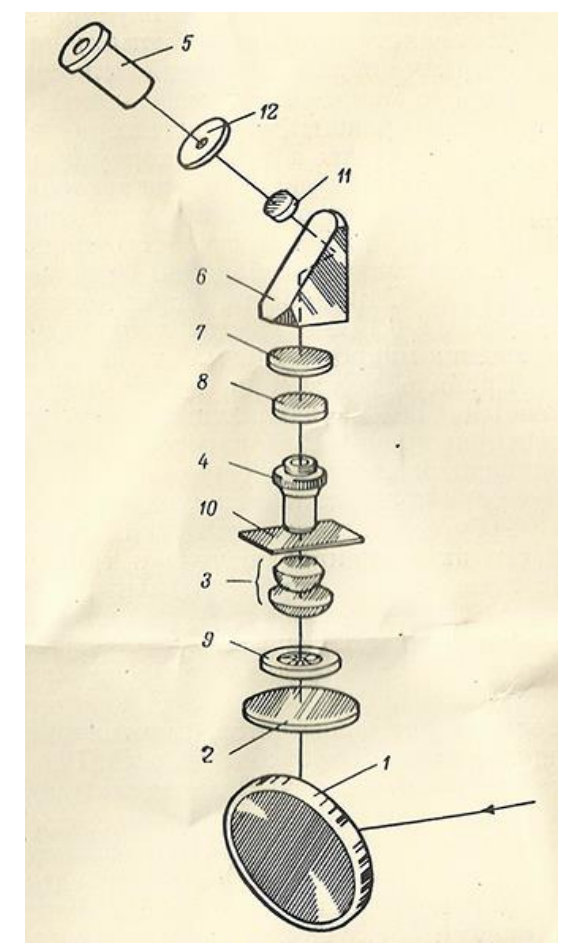

**Рис. 1.** Оптическая схема типичного микроскопа – поляризационного дорожного МПД-1: 1 – зеркало; 2 – поляризатор; 3 – конденсор; 4 – объектив; 5 – окуляр; 6 – призма; 7 – анализатор; 8 – компенсационная пластинка; 9 – ирисовая апертурная диафрагма; 10 – исследуемый образец (препарат); 11 – линза Бертрана; 12 - диафрагма.

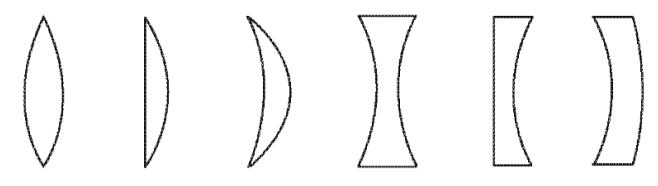

**Рис. 2.** Рассматриваемые типы линз.

В связи с тем, что наша основная задача в значительной мере относится к области компьютерной графики, мы остановились на геометрической модели линзы, описываемой набором поверхностей, ограничивающих среду с определенными оптическими характеристиками и представляющую подсцену более общей 3D сцены. На аналогичном представлении остановились разработчики одной из самых мощных систем оптического дизайна ASAP [8]. Несомненно, в рамках ASAP было сделано многое из того, что потребовалось решать нам, а именно: трассировка в оптически изотропной прозрачной среде луча

поляризованного света [6]. Адаптировать ASAP не представляется возможным по следующим причинам. Система очень громоздка и дорогая, ориентирована на построение (геометрическое моделирование) и расчет небольшого числа путей и лучей света в сложной оптической системе, а не на получение изображений. Алгоритмы, применяемые в ней не описаны, поэтому нельзя воспользоваться их наработками по сбору необходимых материалов и принятых решениях.

В редакторах трехмерной обстановки можно сформировать линзу в качестве одного из объектов сцены, затем передать в систему реалистической визуализации – рендер. Отметим, что в описании 3D сцены, передаваемом существующему рендеру, описание линзы будет развернуто в набор описывающих ее поверхностей, т.е. поверхностные примитивы, описывающие линзу, будут входить наряду с примитивами, описывающими другие объекты. В компьютерной графике линзы, как правило, не выделяются особо в сцене, например, см. работу [12], в которой исследуются оптические устройства, как обычные сцены. Самый главный фактор, не позволяющий использовать какие-либо рендеры открытые и коммерческие, заключается в том, что они вообще не учитывают поляризацию света при трассировке лучей.

**Рис. 3.** Поддерево трассировки лучей внутри линзы. Здесь мы должны вернуться к основному назначению разрабатываемой модели линзы – линза в составе петрографического микроскопа, который, по сути, состоит в основном из линз – является конвейером линз, обрабатывающим лучи света. Блосс [2] назвал микроскоп оптической трубой. В связи с этим наблюдением и была поставлена задача разработать модель линзы, описание которой является традиционным для компьютерной графики, но линза при этом рассматривается как отдельный неделимый объект – примитив 3D сцены.

#### **3. Общее описание функционирования модуля линзы**

Рассмотрим процесс взаимодействия линзы с окружением при трассировке лучей. На рис. 3 показано, как падающий на линзу луч порождает целое дерево лучей. Одним из требований на разработку программного модуля линзы (ПМЛ) была универсальность его применения, т.е. единый модуль для использования в программах, осуществляющих как *прямую трассировку* лучей, так и *обратную*. Рассматривается два возможных варианта реализации: 1) ПМЛ, оформленный в виде самостоятельного программного модуля с четко специфицированным интерфейсом и управляемый некоторой прикладной программой (ПП), которая сама решает какие выходные лучи необходимо ей вернуть, а какие игнорировать; 2) ПМЛ является частью кода ПП, в нашем случае – программы, осуществляющей управление работой конвейера обработки лучей света. В дальнейшем описании не будем различать варианты реализации.

**Прямая трассировка** (лучи от источника в сцену). Под прямой трассировкой лучей при расчете изображений сцен понимается метод, когда исходные лучи генерируются на источниках света, далее отслеживаются их пути, возникающие за счет отражения и преломления на поверхностях сцены до тех пор, пока они не достигнут плоскости изображения (экрана) либо другой регистрирующей поверхности. Прямая трассировка в связи с ее исключительной трудоемкостью в компьютерной графике не применяется для получения изображения, она используется часто в качестве вспомогательного этапа для первичного распределения освещенности по поверхностям сцены, например, в виде карт освещенности [1]. Микроскоп представляет специфическую сцену – геометрически это почти труба (рис. 1) с разными прозрачными перегородками (линзами). Все пути от источника, выходящие за пределы объема оптической трубы микроскопа часто можно игнорировать, что позволяет собрать лучи, дошедшие до окуляра, за приемлемое время. Конечно, необходимо дополнительно решать задачу влияния рассеянного света, если таковой случается, падающего на рассматриваемый препарат/образец. В целом прямая трассировка может служить для вычисления оценки различных эффектов и параметров оптических элементов. Например, при помощи прямой трассировки можно просчитывать такие эффекты как степень и зоны виньетирования объектива.

**Обратная трассировка** (от наблюдателя в сцену). Классический пример – это алгоритм обратной рекурсивной трассировки лучей Виттеда [9] – самый используемый для расчета реалистических изображений алгоритм. Работает в два этапа. На первом этапе из камеры через пиксель экрана выпускается луч, и строится дерево рендеринга аналогичное дереву прямой трассировки, листья которого – это источники. Часть ветвей обрывается в связи с уходом луча за пределы сцены или, когда исчерпана заданная глубина дерева. На втором этапе осуществляется сбор энергии, которая по исходному лучу придет в камеру. Для этого дерево проходится в обратном направлении – от листьев к корню, при этом в каждом узле объединяется энергия потомков и передается родителю.

Основной параметр алгоритмов трассировки – это глубина дерева рендеринга *dT* : чем она меньше, тем быстрее работает расчет. Интуитивно ясно, что чем дальше лист находится от корня дерева, тем меньше вклад этого листа в общую энергию, т.к. она уменьшается при каждом отражении или преломлении. С другой стороны, уменьшив глубину в угоду скорости расчета, т.е. оборвав ветви, начиная с некоторого уровня, можно потерять лист, которому соответствует очень мощный источник.

В самом общем случае ПМЛ на основе падающего луча и заданной глубины *dT* обрабатывает все лучи, выходящие вовне. На рис. 3  $dT = 5$ . ПМЛ по каждому порожденному лучу вызовет специфицированные в ПП функции и запросит от нее информацию по всем. Влияние параметра глубины трассировки *dT* : на основе его значения уже на фазе построения дерева можно ограничить ветвление внутри линзы. Особенности различных применений: в контексте полярископа в случае прямой трассировки можно сразу игнорировать отраженный луч, направленный вовне, а также лучи, выходящие из линзы навстречу падающему лучу, поскольку они не будут участвовать в формировании целевого изображения. Конкретные управляющие режимы задаются модулю линзы из ПП, функцией которой является решение глобальной задачи.

Пока описание работы трейсера (рендер на основе трассировки лучей) выглядит аналогичным описанию работы трейсера Виттеда [9] при расчете фотореалистических изображений 3D сцен. В алгоритме Виттеда на родительский уровень передается обобщенная результирующая энергия, собранная со всех потомков данного узла – по сути одно число или три, если цвет. В

нашем случае необходимо отследить состояние поляризации каждой порции энергии, полученной от соответствующего отдельного листа-источника. При обратной трассировке на выходе из фазы сбора энергии модуль линзы предоставит целый «пучок» – список результирующих «возвращенных» лучей – минимум по одному для каждой из глубин 1, 2, …, *dT* . Почему бы не объединить это в один луч? Мы придерживались принципа разделения функций: ПП решает основную задачу, ПМЛ отвечает за преобразование поляризованных лучей, проходящих через линзу. Например, решая задачу расчета интерференционной картины, ПП определит когерентность лучей и рассчитает интенсивность в пикселе, опираясь на пришедшие интенсивности, фазы и когерентности источников всего семейства лучей при обратном проходе дерева трассировки.

Стоит сделать замечание, что разработанный модуль линзы ПМЛ работает одинаково вне независимости от того, какая трассировка реализуется в ПП: детерминированная [4, 9] или Монте-Карло [12], поскольку на границе даже в случае прозрачных оптически анизотропных сред падающий луч порождает не более двух отраженных и не более двух преломленных лучей, и все их можно и нужно отслеживать.

# **4. Свет, луч, поляризация, преобразования**

В рамках решаемой задачи рассматриваются квазимонохроматические волны, представляемые при помощи лучей монохроматического света. Представление света в виде **набора** монохроматических лучей – это задача ПП. ПМЛ работает с одним конкретным лучом. Согласно [3] волна естественного (неполяризованного) света интенсивности *I* эквивалентна двум независимым линейно поляризованным волнам с интенсивностью каждой, равной  $I/2$ , и электрическими векторами, колеблющимися в двух взаимно перпендикулярных плоскостях, нормальных к направлению распространения – направлению луча, учитывая оптическую изотропность среды (здесь: стекла и воздуха). А частично поляризованный свет можно представлять в виде суммы полностью неполяризованной и полностью поляризованной частей, не зависящих друг от друга. Опираясь на эти допущения, модуль линзы работает только с лучами поляризованного света, не ограничивая общности применения. Предполагается, что эти факты учитываются в ПП, хотя можно создать **оболочку** ПМЛ, которая будет разбираться с вопросами неполной поляризации

поступающих и выходящих лучей света. Таким образом, будем считать, что на вход рассматриваемого модуля всегда приходит луч линейно поляризованного света. В работе [10] рассматривается определенный взгляд на эволюцию представления луча в компьютерной графике. Так, *луч света* с любой степенью поляризации

представляется как структура  $\mathit{Ray} = \langle \mathit{R}, \mathit{Payload} \rangle$ ,

где  $\,R = \langle\, P, {\bf dir} \,\rangle\,$  – это математический луч с начальной

точкой  $P$  и направлением  $\operatorname{\mathbf{dir}}$  ,  $\|\operatorname{\mathbf{dir}}\|=1$  ,  $Payload$ 

(нагрузка) – это дополнительная информация, переносимая лучом. В данной работе для поляризации не используются какие-либо представления типа матриц когерентности, векторов Джонса или Стокса, матриц Мюллера [6, 16], оставляя свободу разработчикам ПП. В нашем случае используется следующее **представление нагрузки**:

ется следующее **представление нагрузки** $Payload = \left\langle \lambda, I(\lambda), \mathbf{v}_p, k\varphi, O_p, ch \right\rangle,$ 

где  $\,\lambda$  – длина волны света в вакууме,  $I(\lambda)$  – интенсивность, переносимая лучом,  $\mathbf{v}_p$  – вектор по которому осуществляются колебания электрической компоненты волны в плоскости, перпендикулярной направлению луча  $\operatorname{\mathbf{dir}}$ ,  $k\varphi$  – число скачков фазы (см. ниже), *Op* – оптический путь, *ch* – идентификатор источника, используя который ПП может определять когерентность лучей, приходящих в некоторую точку. *ch* задается в ПП, а ПМЛ только передает это значение порожденным лучам. Электрическую компоненту световой волны линейно поляризованного света можно представить в виде  ${\bf E} = {\bf E}_0 \cdot e^{-i \omega t - \varphi}$  [15], где  $E_0$  – амплитуда, – частота, а  $\varphi$  – фаза. Запишем  $\mathbf{E} = E_0 \cdot e^{-i \omega t - \varphi}$   $\mathbf{v}_p$ , тогда не надо хранить

систему координат для задания линейной поляризации. Известно, что интенсивность пропорциональна квадрату амплитуды [11, 15], мы посчитали более практичным хранить в нагрузке луча именно интенсивность.

При *прямой трассировке* на вход ПМЛ подается луч в представлении *Payload* . Во всех узлах дерева трассировки будет выполняться однотипное преобразование *G* (см. ниже), которое генерирует два луча в таком же представлении за исключением случая полного внутреннего отражения, когда отсутствует преломленный луч. До точки входа в линзу за фазой и пройденным оптическим путем следит ПП, а начиная с этой точки входа до любого из выходов эти значения контролирует ПМЛ.

При *обратной трассировке* на этапе построения дерева также на вход ПМЛ подается луч, у которого в представлении задается только длина волны  $\lambda$ . После того, как из ПМЛ в ПП выданы все выходные лучи, модуль линзы ожидает, пока ПП достроит дерево трассировки, начнет второй этап сбора энергии и вернет в ПМЛ в ответ *на каждый* порожденный линзой луч информацию. Ответ может быть не один, а несколько полностью линейно поляризованных лучей в зависимости от величины *dT* – «пучок». При обратном проходе ПМЛ обрабатывает каждый из этих лучей во внутренних узлах линзы, применяя к каждому преобразование *G* .

**Преобразование**  *G* – это не что иное, как применение формул Френеля в точках ветвления – пересечения луча с границей между прозрачными средами, см. [15], и подсчет изменения фазы при нахождении пути внутри линзы. Итак, пусть на границу двух прозрачных сред с индексами рефракции  $n_1$  и  $n_2$  падает полностью линейно поляризованный луч с электрическим вектором **E** . Раскладываем его на две компоненты –  $\mathbf{E} = \mathbf{E}_{\parallel} + \mathbf{E}_{\perp}$  – одна лежит в плоскости падения, другая перпендикулярна ей. Аналогичное разложение делаем для векторов  $\mathbf{E}_r = \mathbf{E}_{r\parallel} + \mathbf{E}_{r\perp}$  отраженной и  $\mathbf{E}_t = \mathbf{E}_{t\parallel} + \mathbf{E}_{t}$ преломленной волны. Формулы Френеля позволяют найти

соотношения между *амплитудами* падающей, отраженной и преломленной волн.

**Подсчет оптического пути и скачков фазы**. Оптический путь для расстояния длиной *S* в среде с индексом рефракции  $n$  вычисляется по формуле  $O_p = nS$ ,

например, см. [10]. Непрерывное изменение фазы волны с длиной  $\lambda$  при проходе этого пути равно  $2\pi \cdot O_p^-/\lambda$  . Но в точках ветвления (на границах) возможны скачкообразные изменения фазы [11, 15], запишем правила таких изменений:

- 1. При преломлении падающий и преломленный лучи софазны.
- 2.  $E_{\perp}$ : при отражении фаза всегда меняется на  $-\pi$ .
- 3.

$$
E_\parallel
$$
: при отражении фаза меняется на  $-\pi$ , если
$$
n_1 < n_2 \wedge \alpha < \beta \ \lor \ n_1 > n_2 \wedge \alpha > \beta \enspace ,
$$

где  $\beta$  – угол Брюстера, т.е.  $tg\beta=n_2\big/n_1$  , когда  $n_1$ 

– индекс рефракции среды, откуда падает луч,  $\,n_2^{}$  –

индекс рефракции среды, на границу с которой он падает.

В представлении нагрузки луча параметр *k* содержит число скачкообразных изменений фазы на пути луча внутри линзы, ПП должна подсчитывать полное изменение фазы внутри линзы по формуле  $d\varphi = 2\pi \cdot O_p / \lambda - \pi \cdot k\varphi$ .

#### **5. Численные эксперименты**

Доклад сопровождается иллюстративным материалом, первая часть которого получена рендерингом очень простых 3D сцен с линзой показывает известные факты:

- 1. Визуальное отличие рассчитанных изображений, полученных при рендеринге в цветовой модели RGB и при спектральном рендеринге. Неполяризованный свет.
- 2. Визуальное отличие рассчитанных изображений, полученных при спектральном рендеринге. Неполяризованный свет. В первом случае падающий неполяризованный свет раскладывается на параллельную и перпендикулярную поляризованные составляющие, к которым применяются формулы Френеля для границы двух прозрачных изотропных сред, т.е. как в преобразовании *G* . Во втором случае используется аппроксимация Шлика [7] для определения интенсивности порожденных линзой лучей. На основании этого делается вывод о неприменимости различных аппроксимаций и упрощений при преобразовании поляризованных лучей.

Вторая часть экспериментов посвящена примерам использования разработанного модуля линзы:

- 1. Расчет конуса *K* направлений начальных лучей дерева трассировки, узлы которого не попадают на бортик линзы с заданной геометрией. Бортик линзы, как правило, используется для размещения крепежных элементов, и попадание луча на него не позволяет оценить состояние поляризации после таких узлов.
- 2. Для обратной трассировки и начальных лучей, лежащих в конусе *K*. Расчет доли общей интенсивности, выходящей из линзы, для каждого луча из «пучка» в зависимости от сложности (уровня дерева трассировки) его пути внутри линзы.

#### **6. Заключение**

Для придания большей универсальности применения разработанного модуля спектр его применения расширен – можно задать дополнительные режимы работы: а) в рамках RGB-модели представления света; б) в спектральной модели без учета поляризации. Поскольку разработана наиболее сложная физически корректная модель для расчета отражения и преломления световых лучей с учетом поляризации света, реализацию оказалось нетрудно настроить и на более простые предыдущие модели представления света и цвета – наиболее используемую трехстимульную RGB-модель и спектральную с аппроксимацией Шлика.

С одной стороны, модуль разработан так, что приложение, реализующее поляризационный микроскоп, будет последовательностью линз – конвейером, в начале которого источник поляризованного света, а в конце плоскость изображения. Образец минерала помещается внутри конвейера среди линз.

С другой стороны, конструкция модуля такова, что он достаточно просто может быть встроен в рендер, который позволяет расширять набор примитивов – типов объектов сцены. Например, в алгоритме Виттеда при построении дерева трассировки луч, попадая на прозрачную поверхность, образует узел с двумя потомками: ветвь отраженного луча и ветвь преломленного луча. В случае попадания луча на линзу образуется узел дерева с большим числом потомков, чем два.

В настоящее время реализован последовательный вариант с детерминированным поведением. Дальнейшее развитие разработки: а) параллельная реализация; б) более полный учет требований рендеров, рассчитывающих изображения по методу Монте-Карло.

#### **7. Благодарности**

Работа выполнена при частичной финансовой поддержке РФФИ по гранту 16-07-00762-а.

#### **8. Литература**

- [1] Arvo J. Backward Ray Tracing // ACM SIGGRAPH'86 Course Notes – Developments in Ray Tracing. 1986. P. 259-263.
- [2] Bloss F. D. Introduction to the Methods of Optical Crystallography. NY: Holt, Rinehart and Winston, 1961.
- [3] Born M., Wolf E. Principles of Optics: Electromagnetic Theory of Propagation, Interference and Diffraction of Light. 6th ed. Cambridge Univ. Press, 1980.
- [4] Debelov V. A., Kozlov D. S. A Local Model of Light Interaction with Transparent Crystalline Media. // IEEE Transactions on Visualization and Computer Graphics. 2013. Vol. 19, No. 8. P. 1274–1287.
- [5] Heidrich W, Slusallek P., Siedel H.-P. An Image-Based Model for Realistic Lens Systems in Interactive Computer Graphics. Адрес доступа: http://vccimaging.org/Publications/Heidrich1997IMR/Heid rich1997IMR.pdf (дата обращения 04.05.2017).
- [6] Polarization in ASAP. Breault Research Organization, Inc. Адрес доступа: http://www.breault.com/sites/default/files/knowledge\_base /brotg0923\_polar\_0.pdf (дата обращения 04.05.2017).
- [7] Schlick C. An Inexpensive BRDF Model for Physically-Based Rendering // Computer Graphics Forum. 1994. Vol. 13, No. 3. P. 233–246.
- [8] The ASAP Primer. Breault Research Organization, Inc. Адрес доступа: http://www.breault.com/sites/default/files/knowledge\_base /broman0955\_primer.pdf (дата обращения 04.05.2017).
- [9] Whitted, T. An Improved Illumination Model for Shaded Display // Commun. ACM. 1980. Vol. 23, No. 6. P. 343- 349.
- [10] Васильева Л. Ф., Дебелов В. А. Эволюция модели луча света для рендеринга // Ситуационные центры и

информационно-аналитические системы класса 4I для задач мониторинга и безопасности (SCVRT1516): Тр. Междунар. конф. Протвино: АНО ИФТИ, 2016. С. 178–184.

- [11] Дебелов В. А. Интерференция света, изотропные прозрачные объекты, трассировка лучей // ГРАФИКОН'2015: Тр. Юбилейной 25-й Междунар. конф. Протвино: АНО ИФТИ, 2015. С. 168–173.
- [12] Жданов Д. Д., Потемин И. С., Гарбуль А. А., Соколов В., Валиев И. Методы стохастической трассировки лучей в задачах построения изображений, формируемых реальными оптическими системами // Тр. 26-ой Междунар. конф. по компьютерной графике и зрению ГРАФИКОН'2016. Протвино: АНО ИФТИ, 2016. С. 29-33.
- [13] Ландсберг Г. С. Оптика. Учеб. пособие: для ВУЗов, 6-е изд. М.: Физматлит, 2003.
- [14] Латыев С. М., Егоров Г. В., Митрофанов С. С., Каракулев Ю. А., Тимощук И. Н. Конструирование типовых оптических деталей и сборочных единиц оптических приборов. Адрес доступа: http://de.ifmo.ru/bk\_netra/page.php?tutindex=46&index=5 &layer=1 (дата обращения 04.05.2017).
- [15] Матвеев А. Н. Оптика. М.: Высшая школа, 1985.
- [16] О'Нейл Э. Введение в статистическую оптику. М.: Мир, 1966.
- [17] Скворцов Г. Е., Панов В. А., Поляков Н. И., Федин Л. А. Микроскопы / Под ред. Н. И. Полякова. Л.: Машиностроение, 1969.

### **Об авторах**

Дебелов Виктор Алексеевич, д.т.н., ведущий научный сотрудник Института вычислительной математики и математической геофизики СО РАН, профессор кафедры параллельных вычислений факультета информационных технологий Новосибирского государственного университета.

Его e-mail debelov@oapmg.sscc.ru.

Кушнер Константин Григорьевич, студент кафедры систем информатики факультета информационных технологий Новосибирского государственного университета.

Его e-mail kushner.k.g@gmail.com.